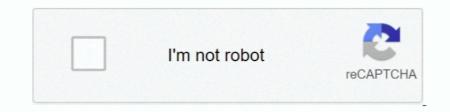

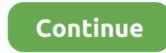

## Heimdall One Click Unbrick Tool

2 (since not everybody can get back to JF6, it works) Consequently, any of the exclusions and limitations in sections 8 and 9 of the Terms apply to you if you are a consumer who lives in a country in the EU.. If a provision (or part of a provision) explains these circumstances, void voices oath and yet fulfill the intentions as reflected in the provision and the other provisions of these terms will be in full force and effect.. You agree that when you start the fee To use based service before the end of the cancellation period, you are responsible for all charges at the time of cancellation. The first, Zadig, lets you install a driver required to transfer data between your PC and mobile phone while the other, Heimdall, provides the actual working environment.. Unless you and the eden agree otherwise, the arbitration must take place in the county at your headplace or in Santa Clar, or the suit for minor claims must be sent to a county, California.. I a bit more interested in your Heimdall one-click attempt, which I like to see it implemented for 2.. In such cases you agree to obey the personal jurisdiction of the courts of the Province of Ontario and accept all objections to the exercise of jurisdiction over the parties to such courts. New Zealand Limited (Address: Level 2, Heards Building, 2 Ruskin Street, Parnell Auckland 52 New Zealand) and the following terms and conditions apply: (a) the terms and conditions between you and Yahoo.. Heimdall Suite for Mindows Download Heimdall Suite for Mac OS X Download Heimdall Suite for Mac OS X Download Heimdall Suite for Mac OS X Download Heimdall application for the operating system (just download Heimdall Frontend or suite we work with Windows) just).

If it did not succeed, try again and again, nevertheless, no luck, Odin refuses to help you, do not sweat there we still have other options see Heimdall below.. So you can use it without fear because this software will not hurt your Android device if you want to blink new custom ROMs.

## one click unbrick tool heimdall download

one click unbrick tool heimdall download, one-click unbrick tool heimdall-one-click.googlecode.com/files/oneclick.jar

e10c415e6f